# ACE-A1.2<sup>Q&As</sup>

Arista Certified Engineering Associate

### Pass Arista ACE-A1.2 Exam with 100% Guarantee

Free Download Real Questions & Answers **PDF** and **VCE** file from:

https://www.leads4pass.com/ace-a1-2.html

100% Passing Guarantee 100% Money Back Assurance

Following Questions and Answers are all new published by Arista Official Exam Center

Instant Download After Purchase

100% Money Back Guarantee

😳 365 Days Free Update

Leads4Pass

800,000+ Satisfied Customers

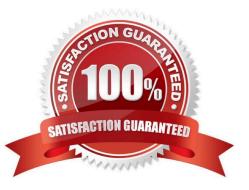

## Leads4Pass

#### **QUESTION 1**

If the SWI= statement in the boot-config file is invalid, what will happen when the switch reboots?

- A. The switch will not boot EOS, and will instead enter Aboot.
- B. The switch will load the first SWI image it finds on flash:
- C. The switch will power off.
- D. The switch will reboot itself and try again.

Correct Answer: B

#### **QUESTION 2**

The Arista MLAG domain ID is:

- A. a text string configured in each peer switch
- B. a serial number tied to the chassis of the master switch
- C. the secret password into the local speakeasy
- D. a pseudorandom number generated by the on board atomic clock

Correct Answer: A

Reference: https://www.arista.com/assets/data/pdf/user-manual/um-eos-4172f/Chapters/um-eos4172f\_Multi-Chassis%20Link%20Aggregation.pdf (page 2)

#### **QUESTION 3**

How many Virtual Network Identifiers are supported by the VXLAN specification?

- A. 4096
- B. 4094
- C. 16,777,216
- D. 16,000,000

Correct Answer: C

### **QUESTION 4**

Which of the following commands will show all of the hardware on an Arista switch?

- A. show inventory
- B. show version
- C. show version detail
- D. show hardware
- Correct Answer: A

Reference: https://eos.arista.com/how-to-store-and-view-previous-contents-of-show-tech-support/

#### **QUESTION 5**

What is the MLAG peer address?

- A. The MLAG peer address is the management IP of the MLAG domain virtual switch
- B. The MLAG peer address is the ip address of the other switch in the MLAG domain
- C. The MLAG peer address is the address used as a virtual default gateway
- D. The MLAG peer address is the multicast addressed used by OSPF in an MLAG environment.

Correct Answer: B

#### **QUESTION 6**

What is the name of the feature that allows the destination of a monitor session to be the CPU?

- A. Mirroring
- B. Advanced Mirroring
- C. CPU Mirroring
- D. Super-Mirror
- Correct Answer: C

Reference: https://www.arista.com/docs/Manuals/QuickStart-Managing7150Series.pdf (page 26)

#### **QUESTION 7**

With VXLAN, a table is created that contains all the known VXLAN Tunnel Endpoints within a VXLAN VNI. What is this table called?

- A. The mac-address-table
- B. The flood-list

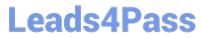

- C. The ARP table
- D. There is no such table

Correct Answer: B

#### **QUESTION 8**

Which of the following EOS features might alleviate the need for screen-scraping in your scripts?

A. The linux screen command

- B. LANZ
- C. eAPI
- D. Python

Correct Answer: C

#### **QUESTION 9**

Which password setting controls the Privilege Exec mode on an Arista switch?

- A. boot password
- B. enable secret
- C. management secret
- D. enable

Correct Answer: B

#### **QUESTION 10**

Which of the following are valid Event Manager triggers?

- A. on-boot
- B. on-schedule
- C. on-startup-config
- D. on-reload
- Correct Answer: AC

Reference: https://eos.arista.com/introduction-to-managing-eos-devices-automation-and-extensibility/ #521\_Event\_Manager

### Leads4Pass

### **QUESTION 11**

How many Arista switches may be a part of a single MLAG domain? A. 2 B. 4 C. 8 D. 16 Correct Answer: A Reference: https://eos.arista.com/vxlan-routing-with-mlag/

#### **QUESTION 12**

What is the packet overhead for a VXLAN-encapsulated frame?

A. 10 bytes

- B. 30 bytes
- C. 50 bytes
- D. 70 bytes
- Correct Answer: C

#### **QUESTION 13**

How does Arista\\'s VMTracer feature support multi-tenancy?

- A. By allowing VMs to be run on the switch itself.
- B. By allowing connections to multiple ESXi hosts.
- C. By allowing connections to multiple vCenters.
- D. VMTracer does not support multi-tenancy.

Correct Answer: C

Reference: https://www.arista.com/en/company/news/press-release/320-pr-20100824-01

### **QUESTION 14**

With two switches in an MLAG domain, which of the following commands is a legitimate way to make interfaces on one

### Leads4Pass

- of the peers part of mlag 43?
- A. Peer-1(config-if-Po43) #mlag 43
- B. Peer-1(config-if-Et43) #mlag 43
- C. Peer-1(config-if-VI43) #mlag 43
- D. There can only be 32 MLAGs on a switch, so MLAG 43 is impossible.

Correct Answer: A

### **QUESTION 15**

What is the command to set the switch to use EOS 4.15.1F.swi the next time it reloads?

- A. boot system flash:EOS-4.15.1.swi
- B. boot system 4.15.1F.swi
- C. boot system flash:/EOS-4.15.1F.swi
- D. boot system flash EOS-4.15.1F.swi
- Correct Answer: C

ACE-A1.2 Study Guide

ACE-A1.2 Exam Questions

ACE-A1.2 Braindumps